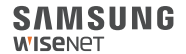

# WISENET **SMARTCAM**

Guia de Iniciação Rápida

# **O que está incluído na caixa**

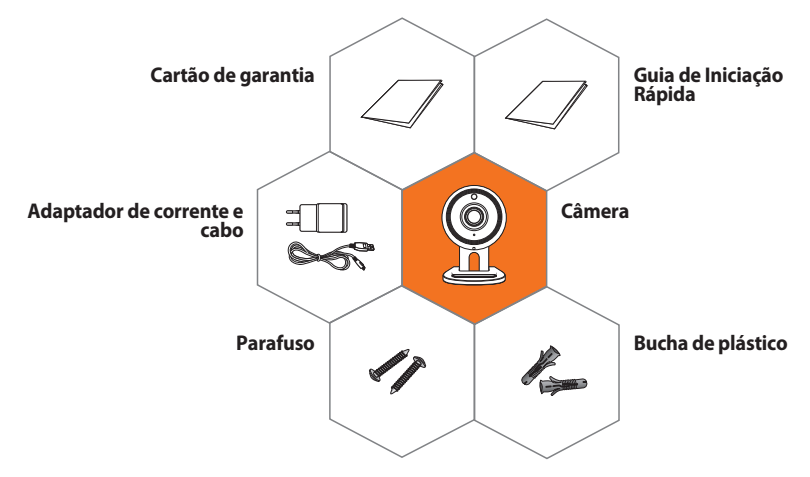

※ **O adaptador pode ser diferente entre locais de destino.**

# **Requisitos do sistema**

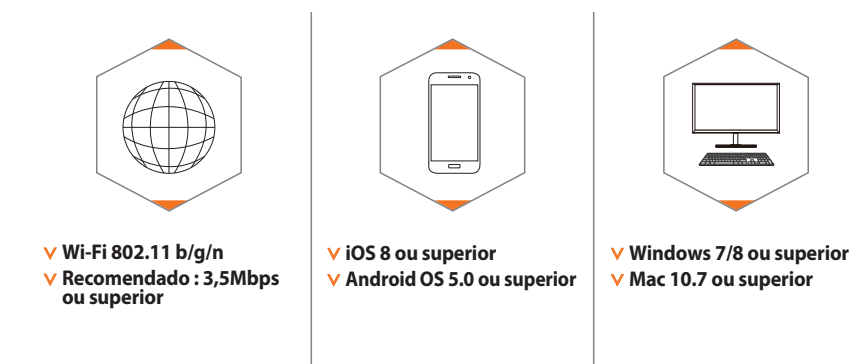

# **Aplicação Móvel**

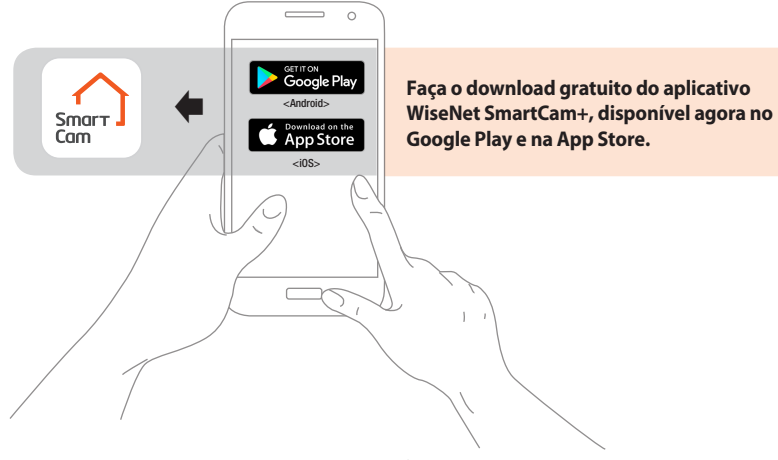

### **Visão Geral da Câmera**

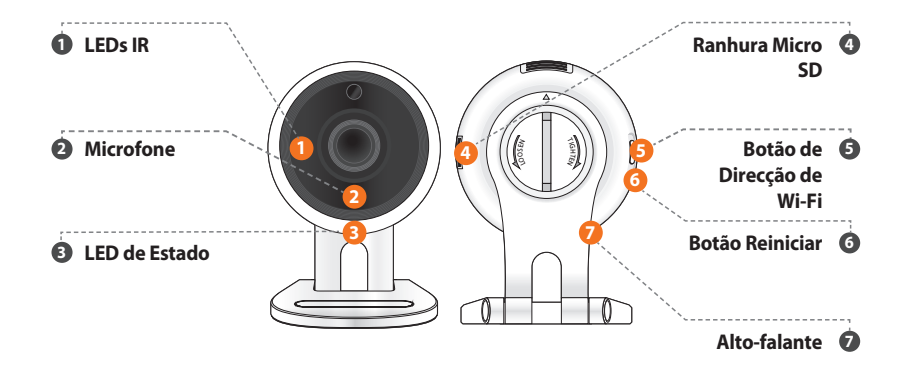

# **Configuração e registro da câmera**

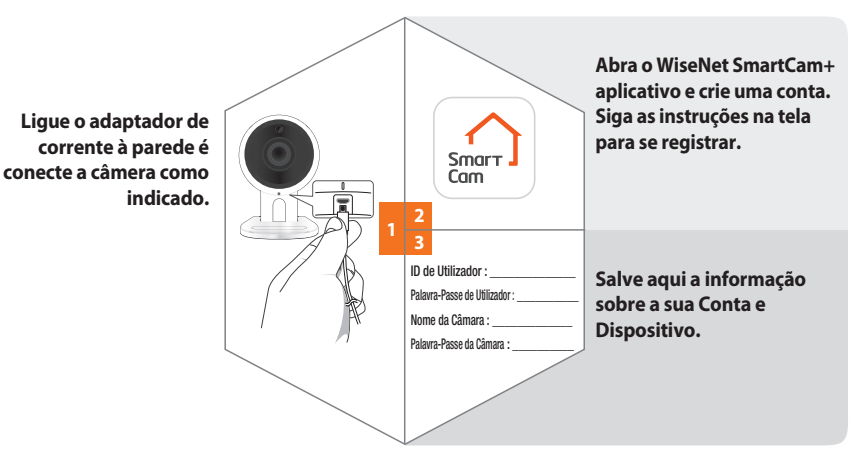

### **Montando a Câmera**

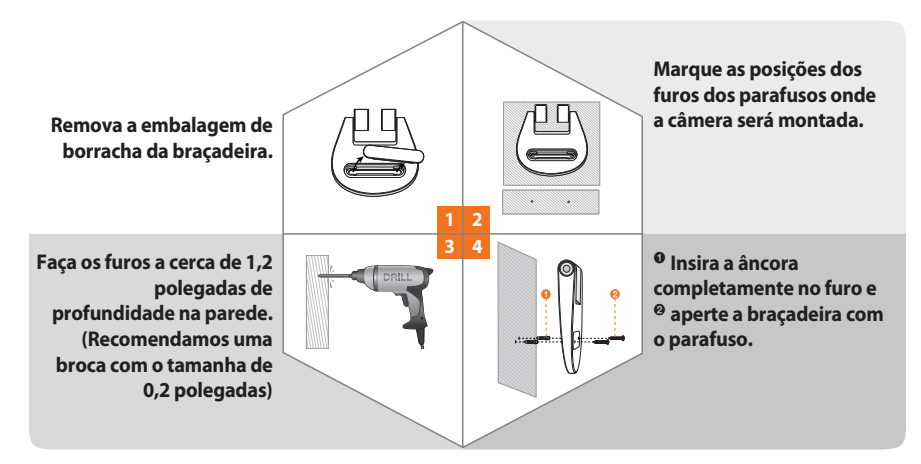

#### **LED Guia de Estado**

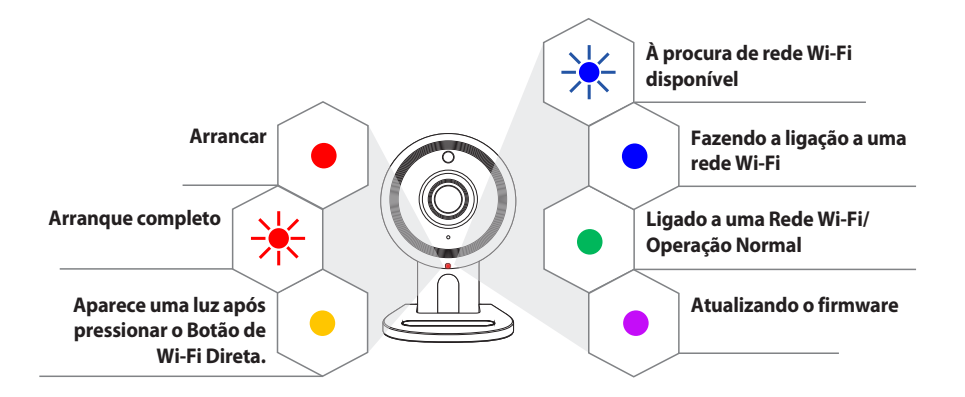

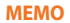

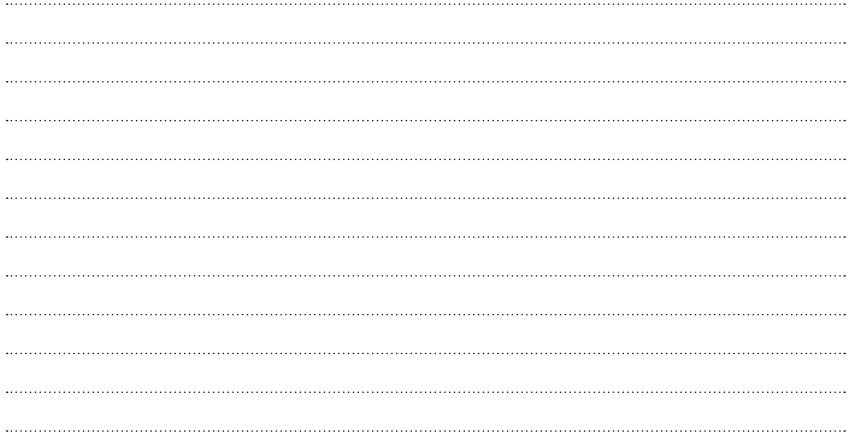

#### **SAMSUNG WISENET**